## Package 'HCABrowser'

December 23, 2020

Title Browse the Human Cell Atlas data portal Version 1.6.0 Description Search, browse, reference, and download resources from the Human Cell Atlas data portal. Development of this package is supported through funds from the Chan / Zuckerberg initiative.

Type Package

**Depends**  $R$  ( $>= 3.6.0$ ), dplyr, AnVIL

Imports BiocFileCache, googleAuthR, httr, methods, readr, rlang, utils

Suggests BiocStyle, knitr, rmarkdown, stringr, testthat

License Artistic-2.0

Encoding UTF-8

LazyData true

URL <https://github.com/Bioconductor/HCABrowser>

RoxygenNote 7.1.0

biocViews DataImport, Sequencing, SingleCell

BugReports <https://github.com/Bioconductor/HCABrowser/issues>

VignetteBuilder knitr

git\_url https://git.bioconductor.org/packages/HCABrowser

git branch RELEASE 3 12

git\_last\_commit 534ebfd

git\_last\_commit\_date 2020-10-27

Date/Publication 2020-12-22

Author Daniel Van Twisk [aut], Martin Morgan [aut], Bioconductor Package Maintainer [cre]

Maintainer Bioconductor Package Maintainer <maintainer@bioconductor.org>

### R topics documented:

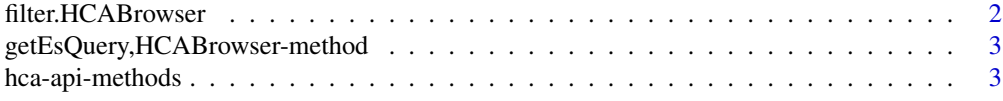

#### <span id="page-1-0"></span>2 filter.HCABrowser

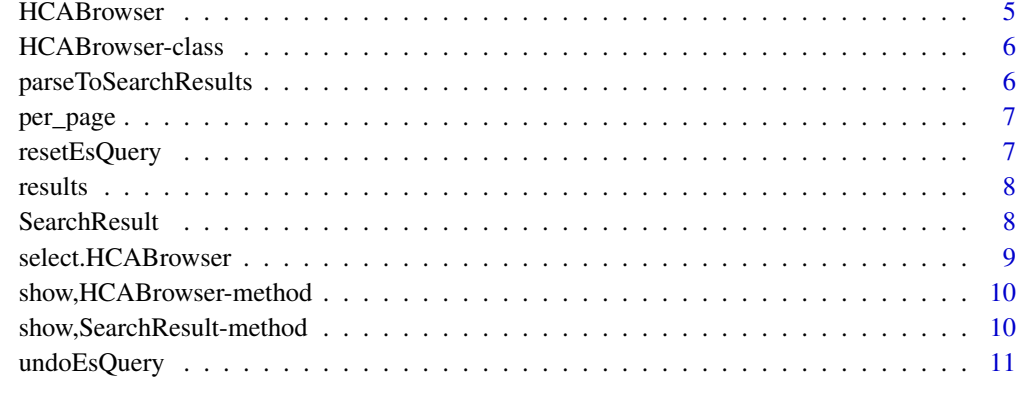

#### **Index** [12](#page-11-0)

filter.HCABrowser *Filter HCABrowser objects*

#### Description

Filter HCABrowser objects

#### Usage

## S3 method for class 'HCABrowser' filter(.data, ..., .preserve)

#### Arguments

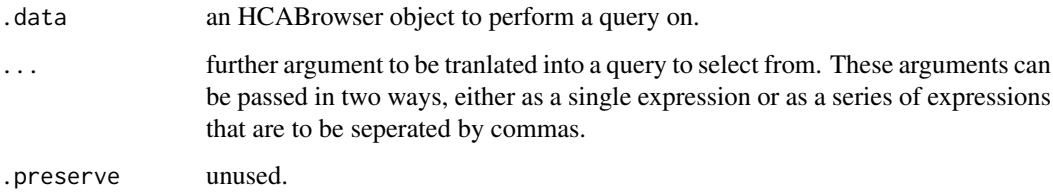

#### Value

a HCABrowser object containing the resulting query.

#### Examples

```
hca <- HCABrowser()
hca2 <- hca %>% filter(organ.text == "brain")
hca2
```
<span id="page-2-0"></span>getEsQuery,HCABrowser-method

*Get Elastic Search query as JSON*

#### Description

Get Elastic Search query as JSON

#### Usage

```
## S4 method for signature 'HCABrowser'
getEsQuery(x)
```
#### Arguments

x An HCABrowser object

#### Value

A json object of the elastic search query in the HCABrowser object

hca-api-methods *HCA API methods*

#### Description

Methods to access the Human Cell Atlas's Data Coordination Platform (HCA DCP) by means of the platform's REST API.

#### Usage

```
listBundles(x, ...)
getBundleCheckout(x, ...)
getBundle(x, ...)
checkoutBundle(x, ...)
getFile(x, ...)headFile(x, ...)
searchBundles(x, ...)
## S4 method for signature 'HCABrowser'
listBundles(x, replica = c("aws", "gcp"), token, per_page = 100, search_after)
## S4 method for signature 'HCABrowser'
getBundleCheckout(x, replica = c("aws", "gcp"), checkout_job_id)
## S4 method for signature 'HCABrowser'
getBundle(
 x,
 uuid,
```

```
version,
  replica = c("aws", "gcp"),
  directurls,
  presignedurls,
  token,
  per_page = 500
)
## S4 method for signature 'HCABrowser'
checkoutBundle(x, uuid, version, replica = c("aws", "gcp"), json_request_body)
## S4 method for signature 'HCABrowser'
getFile(x, uuid, replica = c("aws", "gcp"), version, token)
## S4 method for signature 'HCABrowser'
headFile(x, uuid, replica = c("aws", "gcp"), version)
## S4 method for signature 'HCABrowser'
searchBundles(
  x,
  json_request_body = getEsQuery(x),
  output_format = c("summary", "raw"),
  replica = c("aws", "gcp"),
  per\_page = 100,
  search_after
\lambda
```
#### Arguments

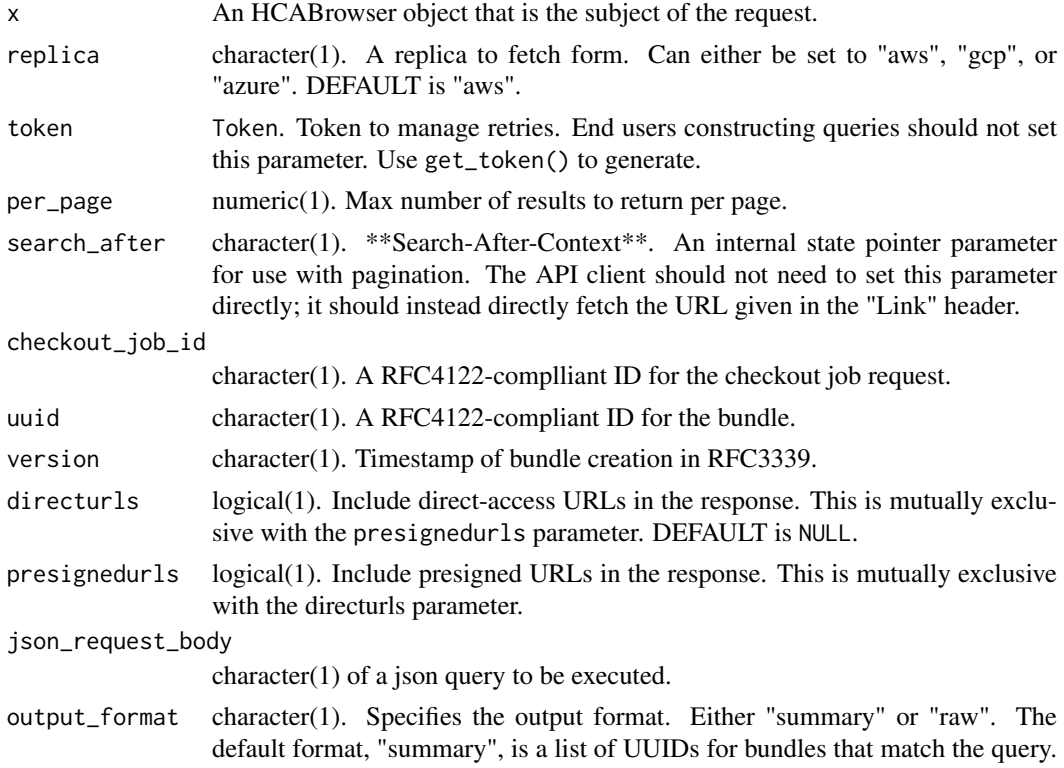

#### <span id="page-4-0"></span>HCABrowser 5

Set this parameter to "raw" to get the verbatim JSON metadata for bundles that match the query.

... Additional arguments.

#### Value

an HCABrowser object

#### Author(s)

Daniel Van Twisk

#### Examples

hca <- HCABrowser() #addmore

HCABrowser *The HCABrowser Class*

#### Description

The HCABrowser Class

#### Usage

```
HCABrowser(
  host = "dss.data.humancellatlas.org",
  api_url = "https://dss.data.humancellatlas.org/v1/swagger.json",
  per_page = 10
\lambda
```
#### Arguments

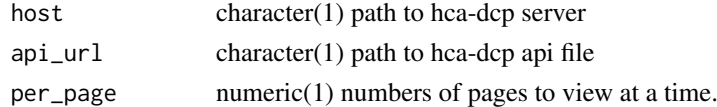

#### Value

An HCABrowser object.

#### Author(s)

Daniel Van Twisk

#### Examples

hca <- HCABrowser() hca

<span id="page-5-0"></span>HCABrowser-class *The HCABrowser Class*

#### Description

The HCABrowser Class

#### Arguments

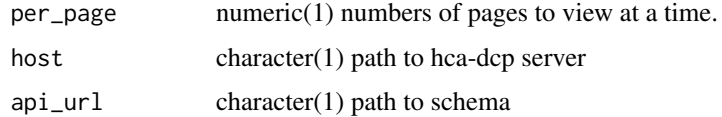

#### Value

An HCABrowser object.

#### Author(s)

Daniel Van Twisk

#### Examples

hca <- HCABrowser() hca

parseToSearchResults *Parse results from a search query to a Search Results object*

#### Description

Parse results from a search query to a Search Results object

#### Usage

```
parseToSearchResults(res)
```
#### Arguments

res the results from an HCA query.

#### Value

a SearchResults object.

<span id="page-6-0"></span>

#### Description

note that no more than 10 pages can be displayed at once

#### Usage

```
## S4 method for signature 'HCABrowser'
per_page(x, n)
```
#### Arguments

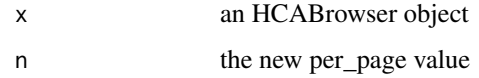

#### Value

a HCABrowser with updated per\_page value

#### Examples

```
x <- HCABrowser()
#x <- per\_page(x, 5)x
```
resetEsQuery *Reset the query of a HCABrowser object to the default query*

#### Description

Reset the query of a HCABrowser object to the default query

#### Usage

```
## S4 method for signature 'HCABrowser'
resetEsQuery(x)
```
#### Arguments

x A HCABrowser object

#### Value

A HCABrowser object with the search reset

#### Examples

```
x <- HCABrowser()
x <- x %>% filter(organ.text == brain)
x <- x %>% filter(organ.text != brain)
x <- x %>% resetEsQuery
x
```
#### results *Get results of SearchResult object*

#### Description

Get results of SearchResult object

#### Usage

```
## S4 method for signature 'SearchResult'
results(x)
```
#### Arguments

x A Searchresult to obtain the result slot value from

#### Value

list of the results of the HCABrowser query

#### Examples

sr <- new("SearchResult") results(sr)

SearchResult *The SearchResults Class*

#### Description

A glass generated after parsing a search query with the method parseToSearchResults. Contains a list of all information gleaned from the search query.

#### Usage

```
SearchResult(es_query, results, first_hit, last_hit, total_hits)
```
#### Arguments

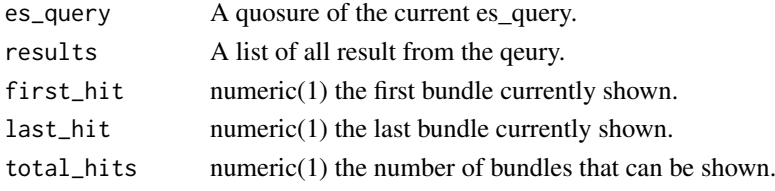

<span id="page-7-0"></span>

#### <span id="page-8-0"></span>select.HCABrowser 9

#### Value

A Search Result object

#### Examples

```
sr <- new("SearchResult")
sr
```
select.HCABrowser *Select fields from a HCABrowser object*

#### Description

Select fields from a HCABrowser object

#### Usage

```
## S3 method for class 'HCABrowser'
select(.data, ..., .output_format = c("raw", "summary"))
```
#### Arguments

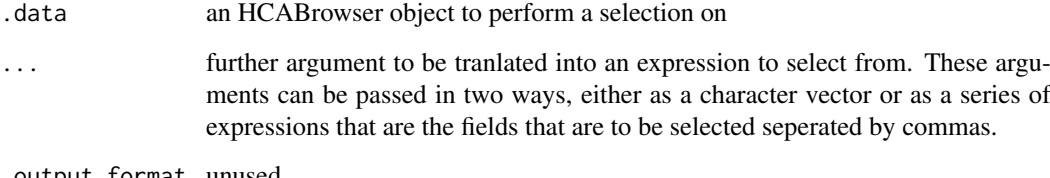

.output\_format unused.

#### Value

a HCABrowser object containing the results of the selection.

#### Examples

```
hca <- HCABrowser()
hca2 <- hca %>% select('paired_end')
hca2
hca3 <- hca %>% select(c('organ.text', 'paired_end'))
hca3
```
<span id="page-9-0"></span>show,HCABrowser-method

*Show HCABrowser object*

#### Description

Show HCABrowser object

#### Usage

## S4 method for signature 'HCABrowser' show(object)

#### Arguments

object An HCAbrowser object to show

#### Value

outputs a text represntation of the object

show, SearchResult-method

*Show Search Result*

#### Description

Show Search Result

#### Usage

## S4 method for signature 'SearchResult' show(object)

#### Arguments

object a SearchResult object to show

#### Value

outputs a text represntation of the object

#### Examples

sr <- new('SearchResult') sr

<span id="page-10-0"></span>

#### Description

Undo previous filter queries on a HCABrowser object

#### Usage

```
## S4 method for signature 'HCABrowser'
undoEsQuery(x, n = 1L)
```
#### Arguments

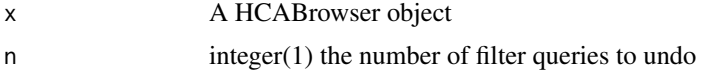

#### Value

A HCABrowser object with n fewer queries

#### Examples

```
x <- HCABrowser()
x \le -x %>% filter(organ.text == brain)
x <- x %>% filter(organ.text == heart)
x <- x %>% filter(organ.text != brain)
#x < -x %>> undoEsquery(n = 2)
x
```
# <span id="page-11-0"></span>**Index**

.HCABrowser *(*HCABrowser-class*)*, [6](#page-5-0) checkoutBundle *(*hca-api-methods*)*, [3](#page-2-0) checkoutBundle,HCABrowser-method *(*hca-api-methods*)*, [3](#page-2-0) filter.HCABrowser, [2](#page-1-0) getBundle *(*hca-api-methods*)*, [3](#page-2-0) getBundle,HCABrowser-method *(*hca-api-methods*)*, [3](#page-2-0) getBundleCheckout *(*hca-api-methods*)*, [3](#page-2-0) getBundleCheckout,HCABrowser-method *(*hca-api-methods*)*, [3](#page-2-0) getEsQuery,HCABrowser-method, [3](#page-2-0) getFile *(*hca-api-methods*)*, [3](#page-2-0) getFile,HCABrowser-method *(*hca-api-methods*)*, [3](#page-2-0) hca-api-methods, [3](#page-2-0) HCABrowser, [5](#page-4-0) HCABrowser-class, [6](#page-5-0) headFile *(*hca-api-methods*)*, [3](#page-2-0) headFile,HCABrowser-method *(*hca-api-methods*)*, [3](#page-2-0) listBundles *(*hca-api-methods*)*, [3](#page-2-0) listBundles,HCABrowser-method *(*hca-api-methods*)*, [3](#page-2-0) parseToSearchResults, [6](#page-5-0) per\_page, [7](#page-6-0) per\_page,HCABrowser-method *(*per\_page*)*, [7](#page-6-0) resetEsQuery, [7](#page-6-0) resetEsQuery,HCABrowser-method *(*resetEsQuery*)*, [7](#page-6-0) results, [8](#page-7-0) results,SearchResult-method *(*results*)*, [8](#page-7-0) searchBundles *(*hca-api-methods*)*, [3](#page-2-0) searchBundles,HCABrowser-method *(*hca-api-methods*)*, [3](#page-2-0) SearchResult, [8](#page-7-0) select.HCABrowser, [9](#page-8-0)

show,HCABrowser-method, [10](#page-9-0) show, SearchResult-method, [10](#page-9-0)

undoEsQuery, [11](#page-10-0) undoEsQuery,HCABrowser-method *(*undoEsQuery*)*, [11](#page-10-0)